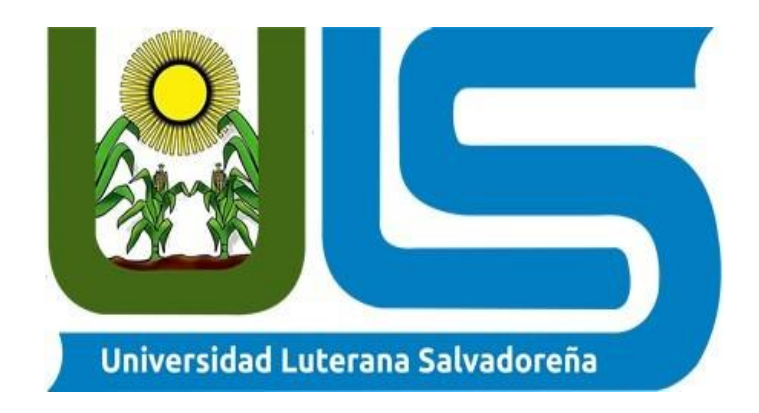

## **Asignatura: Base de Datos 1 miércoles de 1:00 pm a 3:30.**

# **Proyecto: Base de datos para Sistema de Venta Funerales la Protección.**

**Docente: Lic. Rigoberto Orellana**

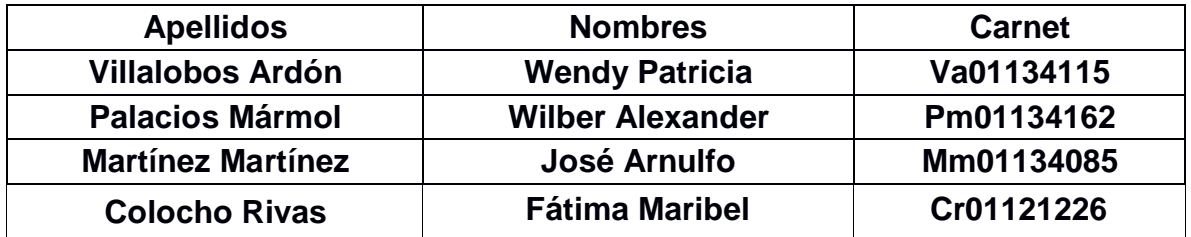

**Nombre de la empresa o negocio**

### **FUNERALES LA PROTECCION**

**Descripción de las actividades alas que se dedica dicha empresa.**

**Funerales la protección es una empresa que se encuentra ubicada en el municipio del departamento de santa Ana exactamente en la 5ta calle oriente y 1ra av. Sur # 7 Chalchuapa con NIT 0433-281263-101-0 siendo el propietario el señor Cecilio Filimón Guillen pineda ofreciendo productos funerales a un excelente precio número de contacto 2408-0222.**

**Cabe mencionar que dicha funeraria es una empresa familiar la cual ha sido fundada desde hace más de 20 años, está dirigida al mercado regional.**

#### **Antecedentes**

**La empresa "Funerales La Protección" surgió de una historia de superación, en donde los dueños tenían una vida humilde como esposos. y con el tiempo llega el día en el que la esposa quedo embarazada, la familia estaba preocupada por el futuro del bebe, por lo cual, decidieron mejorar un poco su estatus económico. La pareja intento abriendo una tienda de electrodomésticos. Cuando él bebe nació no habían logrado lo que se propusieron, puesto que hubo pérdidas graves de mercancías, lo que provocó el cierre de la pequeña empresa que estaba iniciando.**

**La pareja estaba en ese momento preocupados y desilusionados, pero un día alguien les hablo acerca de los beneficios que tenía el abrir una funeraria en esa época, una empresa que nunca cambiara su naturaleza y que se lograra adaptar a las diversas situaciones que podrían llegarse a ver en el futuro, por lo que decidieron por abrir una funeraria, solicitaron un préstamo al banco y junto a el poco dinero que les quedaban de la anterior empresa, se pusieron en manos a la obra y la empresa fue fundada a mediados del año 1995 en la ciudad de Chalchuapa.**

**Al principio la empresa no lograba darse a conocer y las ventas eran bajas, pero con esfuerzo y dedicación, con la oración y guía de Dios, la empresa poco a poco fue bendecida, ellos no veían a la muerte como un negocio, sino que vieron una oportunidad en donde se les impartía la palabra de Dios, para que el obrara en los corazones de los seres vivos que sufrían por la pérdida de un hermano o hermana, de un hijo o hija, de un padre o una madre, de un amigo o una amiga, de un tío, una tía, un primo, una prima, de alguien a** **quien apreciaban de todo corazón, y cuya perdida les causaba un gran sufrimiento en su interior.**

**Todo surgió del deseo de superación de una familia humilde, que deseaban lo mejor para su hijo y los hijos futuros, de una familia temerosa a Dios, dando la oportunidad de darles de conocer a sus clientes acerca de él, dando palabras de aliento a quienes se encuentra sufriendo actualmente de una o varias perdidas, que buscan volver a encontrar significado a la vida.**

**Nombre cargo y teléfono de contacto**

**Nombre: Cecilio Filimon Guillen Pineda Cargo: propietario de la empresa Tel.2408-0222**

**Dirección y croquis del lugar**

**Funerales la protección es una empresa que se encuentra ubicada en el municipio del departamento de santa Ana exactamente en la 5ta calle oriente y 1ra av. Sur # 7 Chalchuapa.**

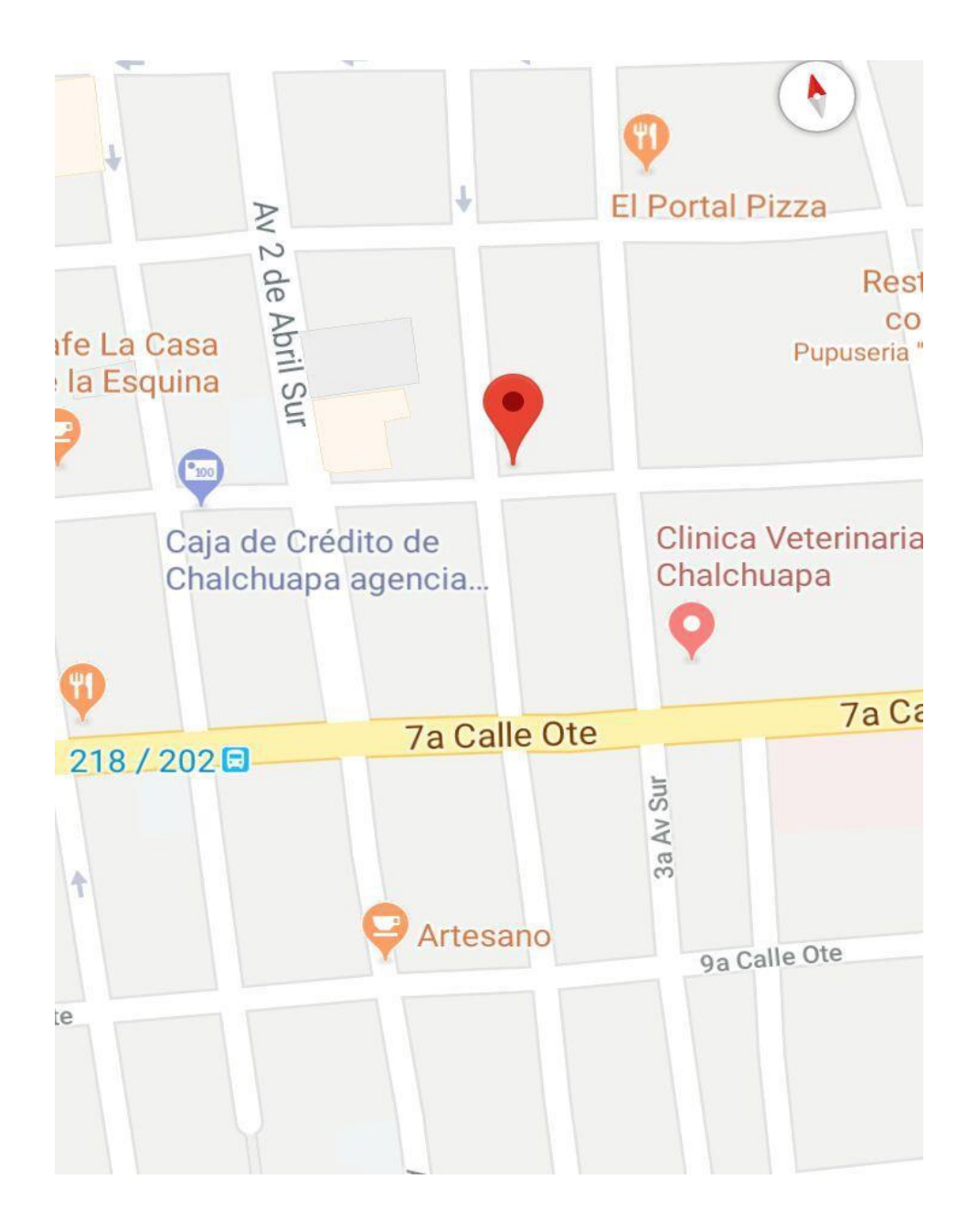

### **Objetivos**

#### **General**

**1. Diseñar una Base de Datos de los salarios del Personal que labora en Funerales la Protección.**

**Específicos**

**1.Registrar un control de los salarios del personal que labora en Funerales la Protección. atraves de la base de datos a desarrollar.**

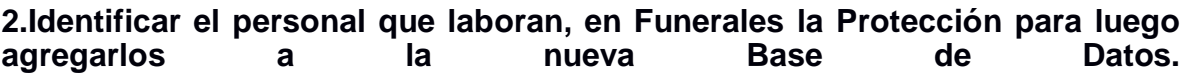

**Planteamiento del problema**

**Crear una Base de Datos de todo el personal que labora en la Funerales la Protección, para luego elaborar un sistema que lleve control de los salarios, ya que actualmente según la investigación realizada los únicos que llevan un control de salarios es el propietario de la empresa y se da el caso que el encargado inmediato del personal necesita también llevar un registro extra.**

**justificación**

**Funerales la protección en la actualidad no posee un control sistematizado ni una base de datos para la administración del salario de sus empleados, por ese motivo como equipo decidimos implementar un sistema con el que se facilite llevar el control de manera eficaz y practica.**

**resultados esperados**

**poder desarrollar con éxito nuestra base de datos para poder cubrir lo requerido por la empresa y sobre todo la adquisición de nuevos conocimientos.**

**Limitaciones**

**1.poco conocimiento sobre el desarrollo o diseño de**

**la base de datos.**

**2. poca información que se pudo obtener sobre si**

**posee una Base de Datos bien estructurada el encargado de la empresa "funerales la protección "para el registro de salarios del personal que labora en la empresa.**

# ENTIDADES ATRIBUTOS

 $\blacksquare$ 

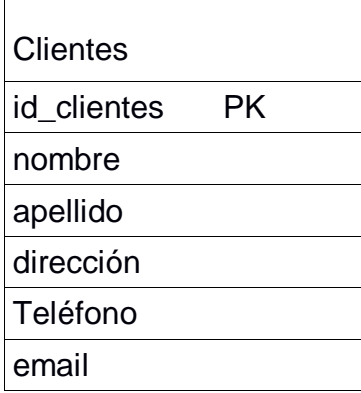

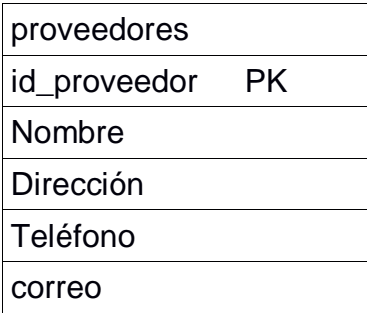

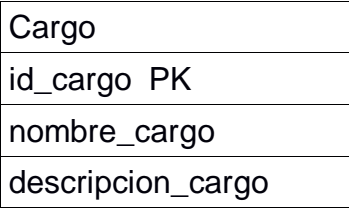

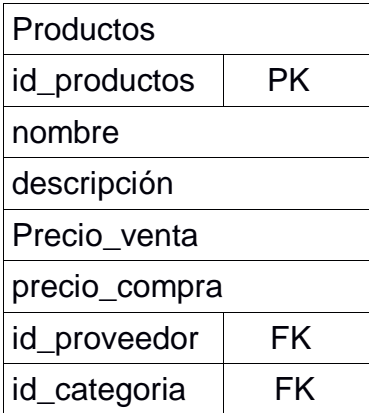

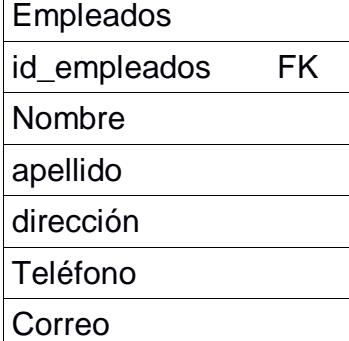

id\_cargo FK

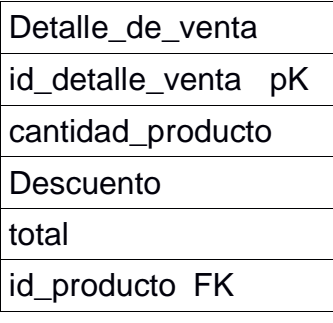

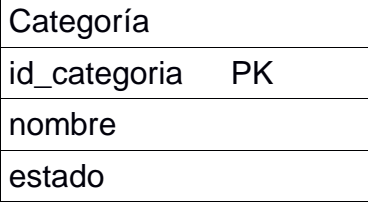

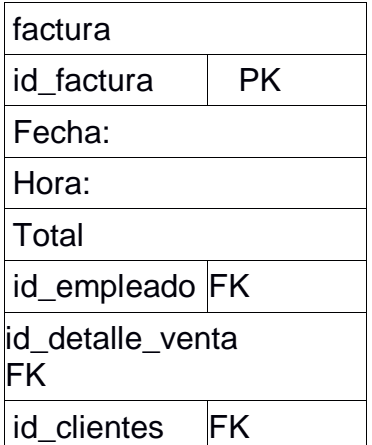

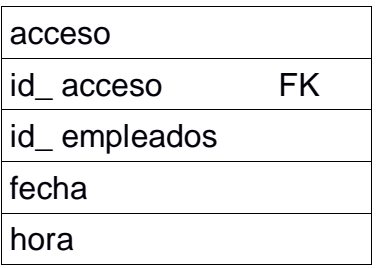

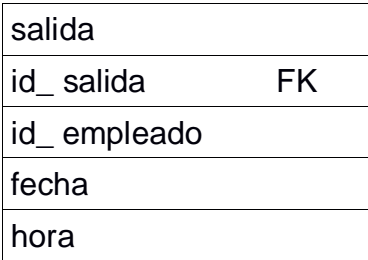

# TABLA DE RELACIONES ENTRE ENTIDADES

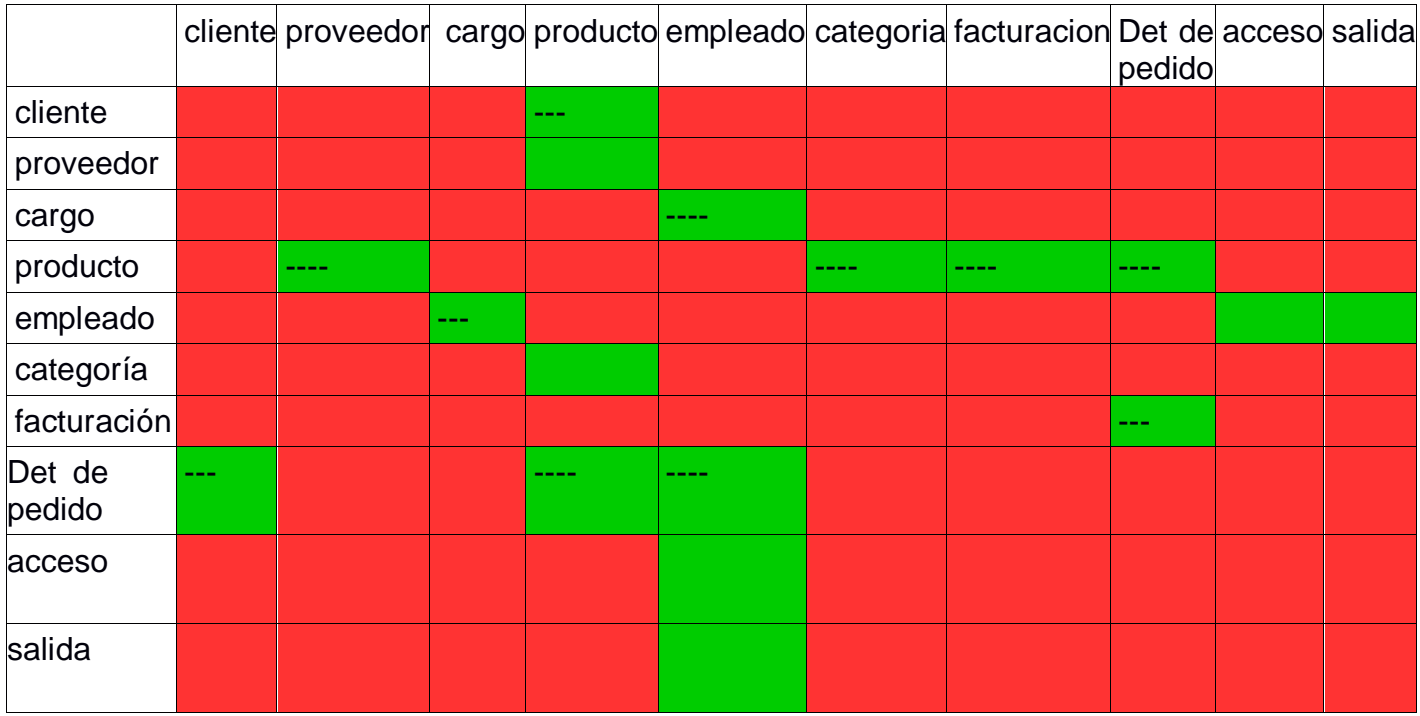

### DIAGRAMA DER.

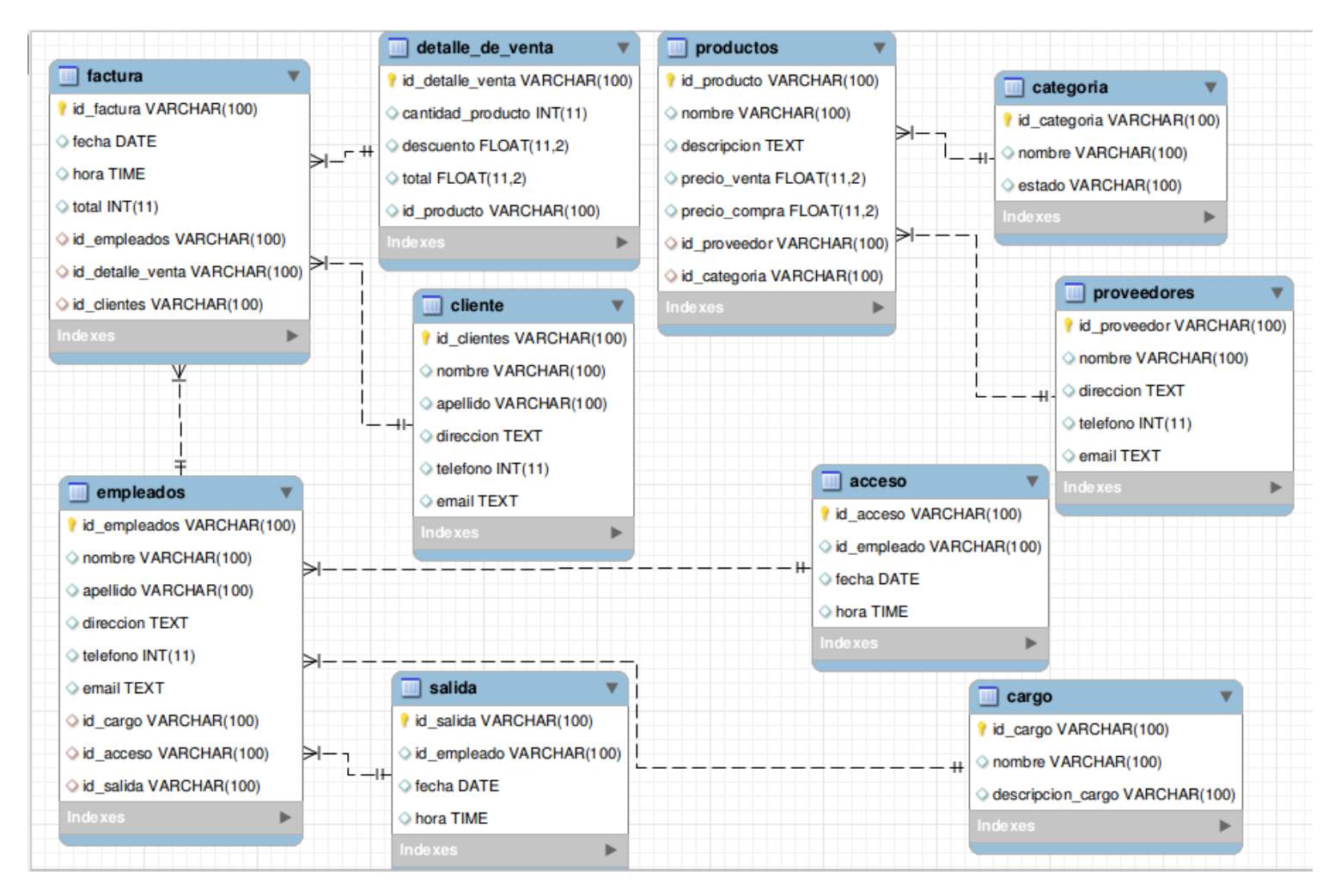

### DICCIONARIO DE DATOS

```
Clientes = id clientes + nombre + apellido + dirección + (teléfono) + (e-
  mail) @ id clientes = {carácter numérico}
    nombre = {carácter legal} 
    apellido = {carácter valido} 
    dirección = {carácter legal}
    telefono = (carácter 
    numérico) e-mail =
    (carácter legal)
  proveedores = id_proveedor + nombre + dirección + (teléfono) + 
  (e-mail) @ id_proveedor = {carácter numérico}
    nombre = {carácter legal}
    dirección = {carácter legal}
    telefono = (carácter 
    numérico) e-mail =
    (carácter legal)
  Cargo = id\,cargo + nombre + description\,cargo@ id_cargo = {carácter numérico}
    nombre = {carácter legal} 
    descripcion cargo = {carácter
    legal}
  Productos = id_producto + nombre + descripcion + Presio_venta + Presio_compra + 
  id_provedor + id_categoria 
  @ id producto = {carácter numérico}
   nombre = {carácter legal} 
   descripcion = {carácter 
valido}
  Presio venta = {carácter numérico}
Presio compra = {carácter numérico}
id proveedor = {carácter numérico}
   id_categoria = {carácter numérico}
  Empleados = id_empleados + nombre + apellido + dirección + (teléfono) + (e-mail) +
  id_cargo + id_acceso + id_salida
  @ id_empleados = {carácter numérico}
  nombre = {carácter legal} 
apellido = {carácter valido} 
dirección = {carácter legal} 
telefono = (carácter numérico)
```
e- mail = (carácter legal) id\_cargo = {carácter numérico} id  $acceso = \{carácter$ numérico} id salida  $=$  {carácter} numérico}

 $@$  id detalle venta = {carácter

Detalle de venta = id detalle venta + descuento+ cantidad producto + total + id producto

```
numérico} descuento = {carácter 
     numerico} cantidad producto =
     {carácter numérico}
      total = {carácter numerico} 
     id_producto = {carácter numérico}
  Categoría = id_categoria + nombre + estado
  @ id_categoria = {carácter 
  numérico} nombre = {carácter 
  legal}
  estado = {carácter legal}factura = id_factura + fecha + hora + total + id_empleados + id_detalle_venta + id_clientes
  @ id factura = {carácter numérico}
fecha = {carácter legal} 
hora = {carácter numérico} 
total = {carácter numérico}
id empleados = {carácter numérico}
id detalle venta = {carácter numérico}
id clientes = {carácter numérico}factor = id_acceso + id_empleados +fecha + hora 
    @ id aceseo = {carácter numérico}id empleados = {carácter numérico}
    fecha = {carácter numerico} hora= {carácter numerico}
factor = id salida + id_empleados +
fecha + hora
```
@ id\_salida = {carácter numérico}

id\_empleados = {carácter numérico}

 fecha = {carácter numerico} hora= {carácter numerico}